ويستا فنآوري فردا مشاوره، اجرا، تامین و ارائـه تجهیزات آموزش دوره هـای تخصصی IT، مخابـرات، مدیریت شناسـه ملی: ١۴٠٠٧٢٩۶۴٢٩

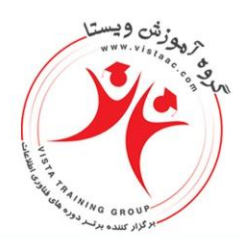

Dell EMC Data Domain System Administration آموزشی دوره

## **32 hours**

**اهداف دوره:** آشنایی و تسلط بر موارد زیر:

- Monitor a Data Domain system - Perform a Data Domain system initial setup - Identify and configure Data Domain data paths - Configure and manage Data Domain network interfaces - Access and copy data to a Data Domain system - Customize and manage a Data Domain deduplication file system - Describe and perform data replication and recovery - Describe and configure a VTL - Describe DD Boost - Perform a DD Boost backup - Describe capacity and throughput planning

**البراتوار مورد نیاز:** برای برگزاری این دوره نیاز به در اختیار داشتن دو دستگاه 2VNX EMC و یک دستگاه سرور مناسب میباشد که از نسخه Domain Data Virtual در فرآیند آموزش بهره برده میشود )در نسخه Virtual با الیسنس آزمایشی امکان رد و بدل نمودن تا 066 GBاطالعات موجود است

> **سرفصلهای دوره: Module: Introduction to Data Domain Systems** Lesson: Hardware Overview Lesson: Software Overview Lesson: Data Domain Data Paths Lesson: Accessing a Data Domain System **Module: Basic Administration** Lesson: Hardware Overview Lesson: Manage System Access Lesson: Introduction to Monitoring Lesson: Licensed Features Lesson: Upgrading a Data Domain System **Module: Managing Network Interfaces** Lesson: Configuring Network Interfaces Lesson: Link Failover and Aggregation

 $\lambda \lambda \Delta \Delta \mathbf{f} \mathbf{f} \mathbf{f} \mathbf{f} - \lambda \lambda \Delta \cdot \lambda \cdot \lambda \cdot$ www.vistaac.com Info@vistaac.com

آدرس:خیابان بهشـتی، بعداز وزرا

ساختمان کشتیرانی،شـماره ۳۰۳

کد پستی: ۱۵۱۱۶۱۶۱۱

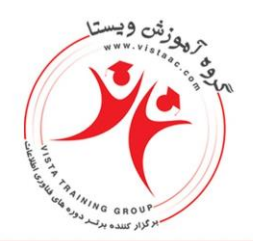

## ويسـتا فنآوري فردا

مشاوره، اجرا، تامین و ارائـه تجهیزات آموزش دوره هـای تخصصی IT، مخابـرات، مدیریت شناسـه ملی: ١۴٠٠٧٢٩۶۴٢٩

Lesson: VLAN and IP Alias Interfaces **Lesson: Configuring Fibre Channel Connections** Module: CIFS and NFSLesson: CIFS Lesson: NFS **Module: File system and Data Management** Lesson: Configuring and monitoring MTrees Lesson: Configuring and Monitoring Snapshots Lesson: Fast Copy Lesson: File System Cleaning Lesson: Monitoring File System Space Usage **Lesson: Migrating Storage Module: Data Replication and Recovery Lesson: Data Replication Overview** Lesson: Configuring Replication **Lesson: Monitoring Replication Lesson: Disaster Recovery Module: Tape Library and VTL Concepts** Lesson: Data Domain VTL Overview Lesson: VTL planning Lesson: VTL Access Groups Lesson: Configuring Data Domain for VTL Module: DD BoostLesson: DD Boost Overview and Features Lesson: Configure DD Boost on a DD System Lesson: Using DD Boost with Backup Software **Module: Data Security** Lesson: Data Domain Retention Lock Lesson: Data Sanitization Lesson: Encryption of Data at Rest **Module: Secure Multi-Tenancy** Lesson: Secure Multi-Tenancy Overview Lesson: Configuring Secure Multi-Tenancy Lesson: Monitoring Secure Multi-Tenancy Module: Sizing, Capacity, and Throughput Planning and Tuning Lesson: Capacity and Throughput Planning Overview Lesson: Model Capacity and Throughput Performance Lesson: Throughput Monitoring and Tuning

 $\lambda \lambda \Delta \Delta \zeta$ 997- $\lambda \lambda \Delta \cdot \lambda \cdot \lambda$ www.vistaac.com Info@vistaac.com